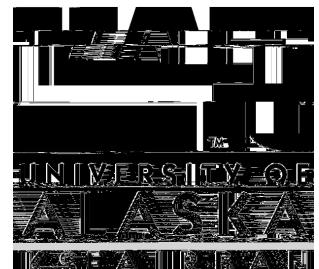

## **O F F I C E O F T H E B U R S A R**

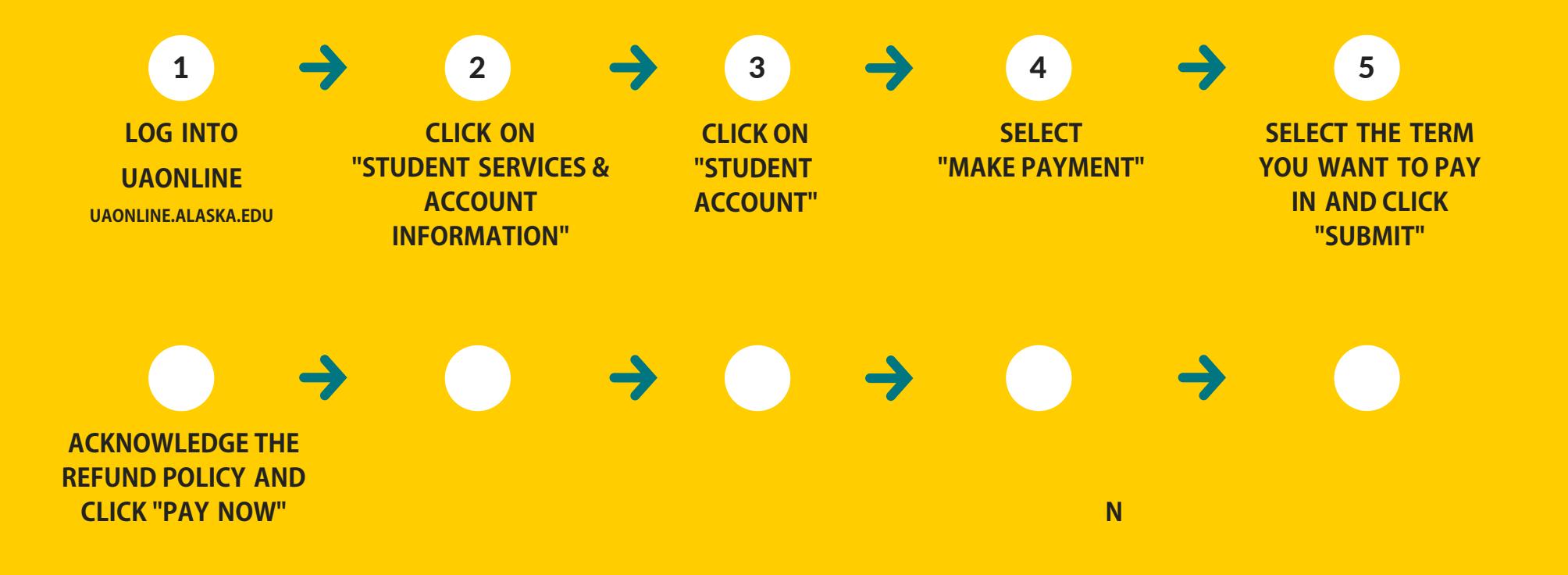